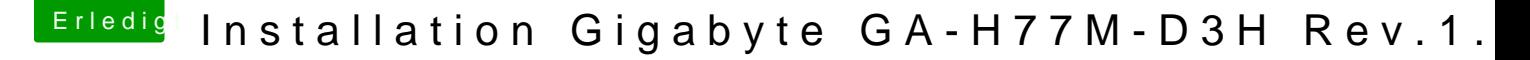

Beitrag von thomaso66 vom 3. Juli 2014, 19:29

Shell ist nicht enthalten im Bios.

[Bios Einstell](https://www.hackintosh-forum.de/lexicon/entry/8-bios-einstellungen/?synonym=188)ungen .

Extreme Memory Profile : Profile1 Initial Display Output : IGFX oder den Slot einstellen in dem eure GK steckt! XHCI Mode : Auto Audio Controller : Enabled Intel Processor Graphics : Enabled Intel Prozessor Graphics Memory: 32M <- Wichtig mehr führten bei r Zweifelsfall austesten mit 64/96 [DVM](https://www.hackintosh-forum.de/lexicon/entry/88-dvmt/?synonym=128)TT otal Memory Size : MAX XHCI Hand-Off : Enabled EHCI Hand-Off : Enabled Secure Boot : Disable EIST/Speedstep : Disable